#### **OPENTEXT**

#### The Power of Information

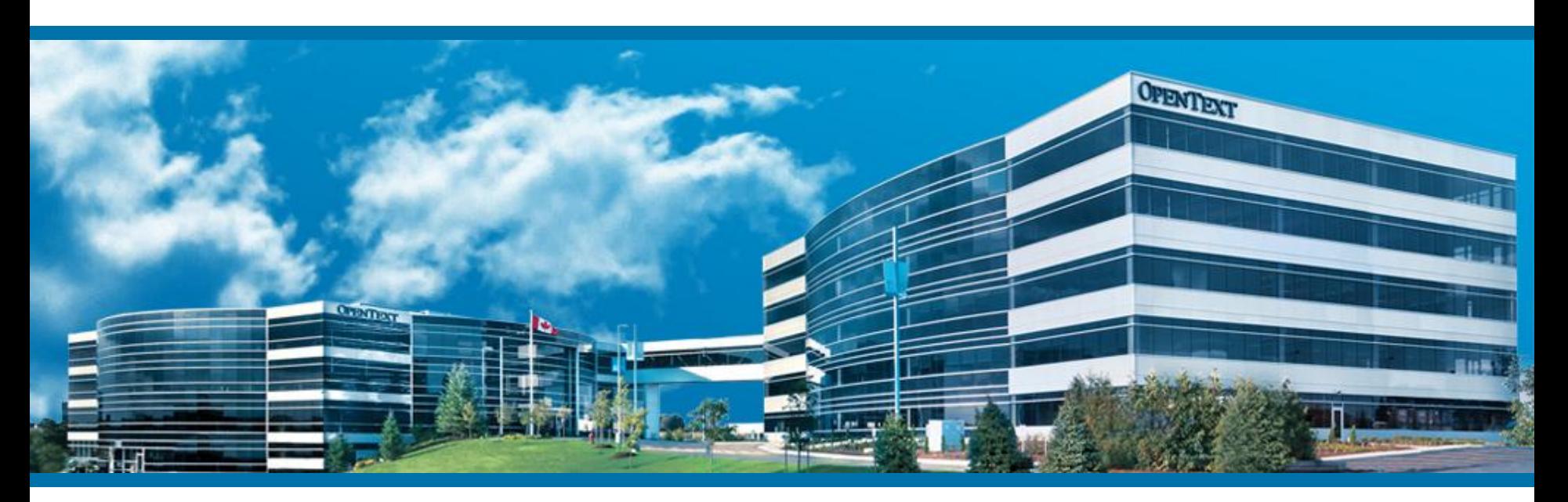

### Extend Web Sites with Location Data

Dennis Reil, Manager

Hamburg | 19<sup>th</sup> May 2014

#### **Disclaimer**

The content within this presentation ("Content") is provided "as is" and without any representations or warranties of any kind from Open Text Corporation or its associates, employees or affiliates ("OpenText"). Content is supplied to you as an Open Text partner, for general information purposes only and any use you make of it is entirely at your own risk. In particular, Content is not intended to form the basis of any formal recommendation in terms of planning, implementing and supporting any OpenText product or solution\*.

\*To the extent liability in relation to Content is not excluded by the foregoing disclaimer, and except in relation to liability which cannot be excluded by applicable law, OpenText's maximum aggregate liability to you, your affiliates and associated companies, in connection with Content shall not exceed the amount of fees paid by the participants for the Content, or \$500, whichever is less. Please contact OpenText Global Services if you would like to arrange an engagement to scope such a solution

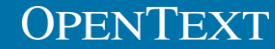

## Agenda

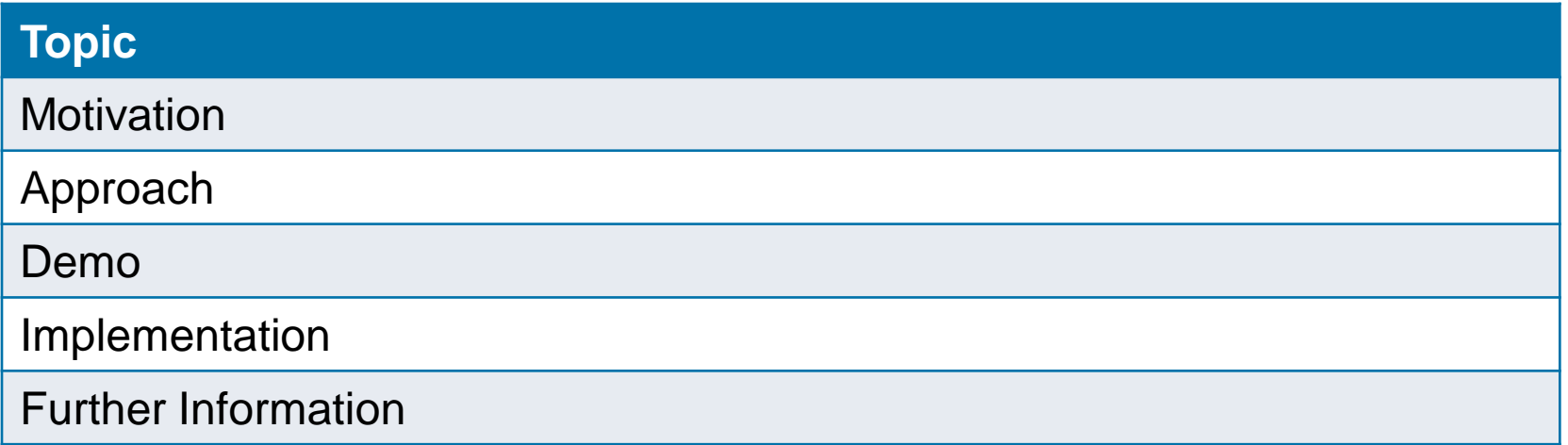

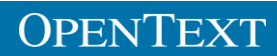

## **Motivation**

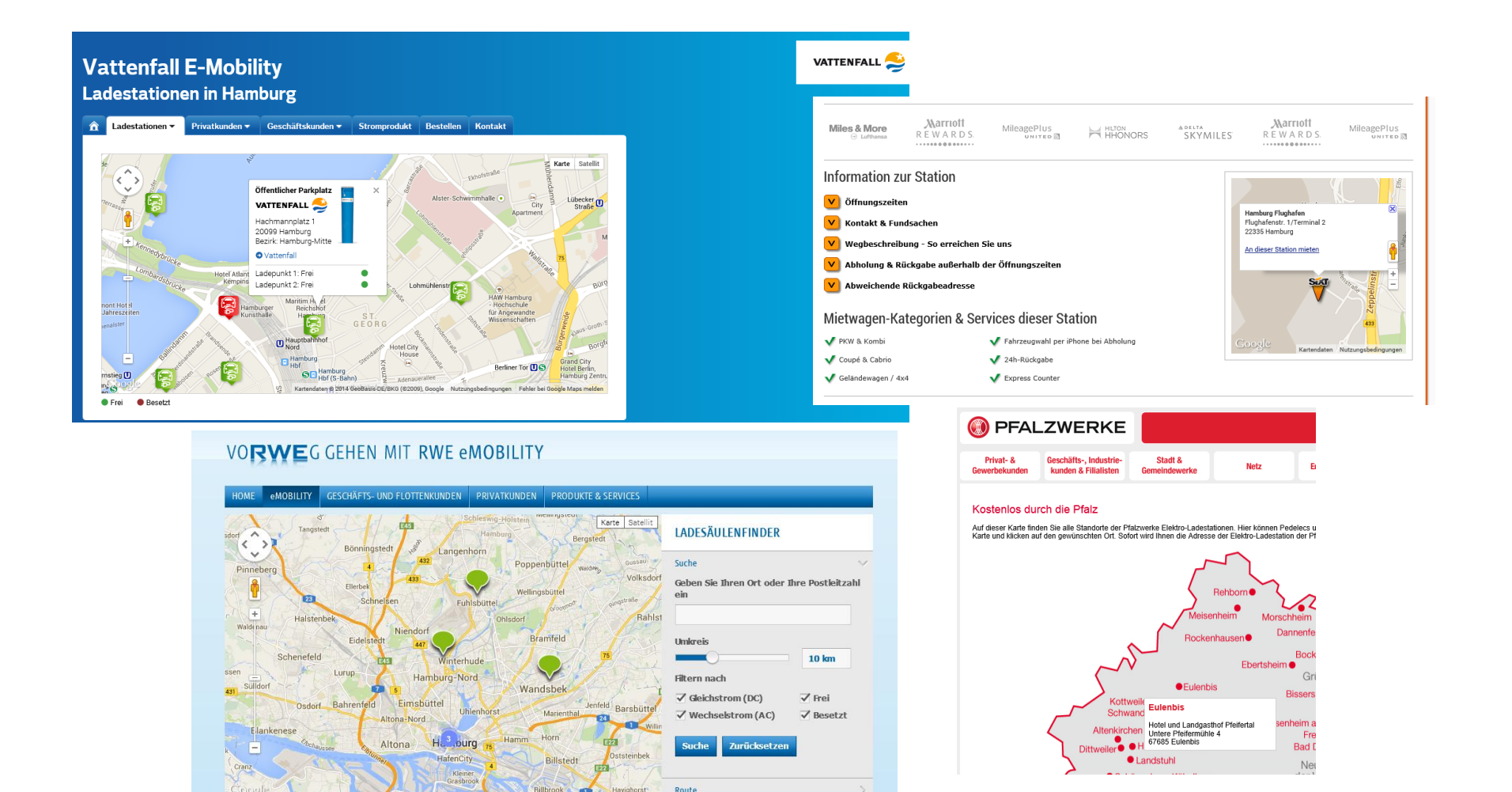

Vutzungsbedingungen

icogle Maps melde

- - - - -

#### **OPENTEXT**

Finden Sie Ladesäulen.

#### **Motivation**

- **Modern websites often use geolocation information** 
	- **To show office locations**
	- **To show e-mobility terminal locations**
	- To show rental car locations
	- **To easily show directions**
- Several APIs available to include maps
	- Google Maps
	- Bing Maps

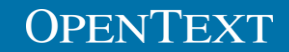

#### **Motivation**

- **Take a site builder role** 
	- **Try to implement idea in a project like situation**
	- **Try out Management Server APIs on our own**
- **Provide another sample for using Management Server** APIs
	- **YouTube video element sample already available**

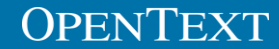

#### Use Cases

- **Editors want to easily add a map to a web page showing** a specific location
- **Editors want to easily show a map aggregating different** locations on one map

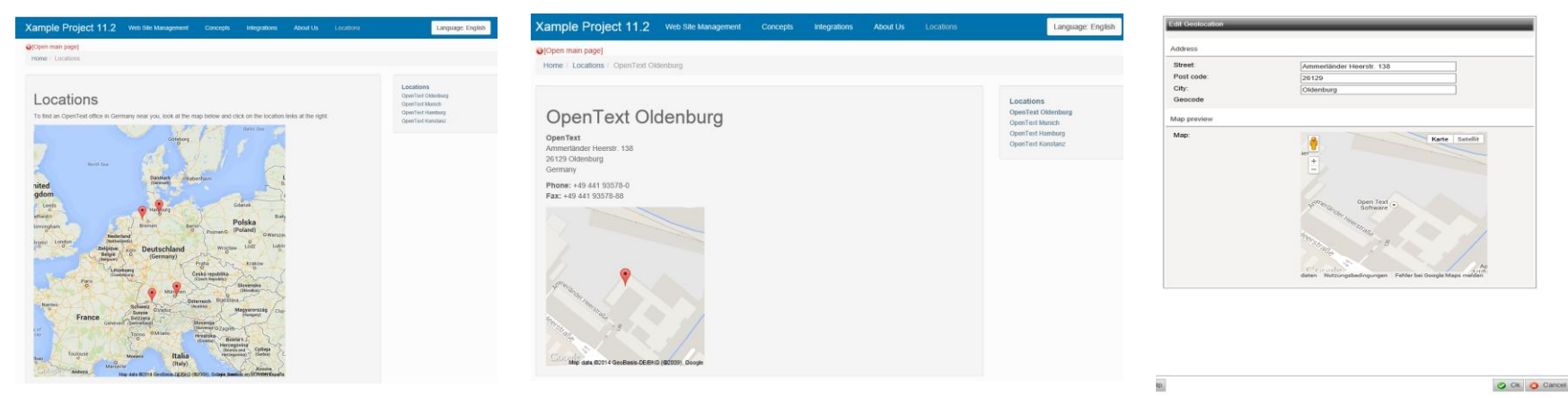

#### Approach

- **There is no integration available out-of-the-box**
- Well-known APIs do not fit or are complicated:
	- **Plugins**
	- **RenderTags**
	- **Media Element Repository API**

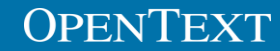

#### Approach

- **The custom content element API** 
	- **First used/available in Management Server 11.0**
	- **Used by the built-in rating element**
	- Documented and supported with Management Server 11.1
		- **The YouTube video element sample**
	- Part of
		- OpenText.WS.MS.Api
		- **OpenText.WS.MS.Api.Objects**
	- Allows easy in-depth integration into the Management Server
- **Maps element will be implemented using this API**

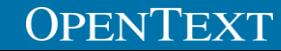

#### Demo

How to implement?

## **Technology**

- **In general** 
	- Server side part of the element (.NET)
	- Ui part of the element (ASP, ASP.NET, PHP, HTML/CSS/JS,...)
	- **Installer part (WIX, MSI, ...)**
- In this example:
	- **Server side part of element implementation** 
		- $\blacksquare$  C#
	- **Ui part of element implementation** 
		- $-HTML5$
		- CSS
		- **JavaScript** 
			- **J**query 2.1
	- **Installer part** 
		- $\blacksquare$  WIX 3.8

#### Custom Content Element API

- **Four basic interfaces** 
	- **IContentElementDefinition**
	- **I** IContentElement
	- IPageElement
	- **IElementVisualizer**
- **Basic implementations for all these interfaces** 
	- ContentElementDefinition<T,S>
	- ContentElement<T>
	- PageElement
	- **ElementVisualizer<T,S>**

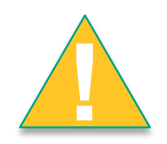

It is recommended to use the basic implementations as starting point for a custom element.

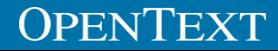

#### Custom Content Element API

#### REST API for

- **Getting ContentElement objects**
- **Saving ContentElement objects**
- **Getting of PageElement objects**
- **Saving of PageElement objects**

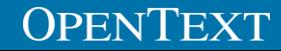

#### A look under the hood

The code

#### **Outtakes**

- **Element not fully implemented yet** 
	- No support for form mode
	- **No support for Template Editor**
- **Connections to other elements** 
	- Get street, postcode, city from connected standard fields
- A custom Google Maps RenderTag

#### Further Examples

#### YouTube Element

**Fully documented on OTDN** 

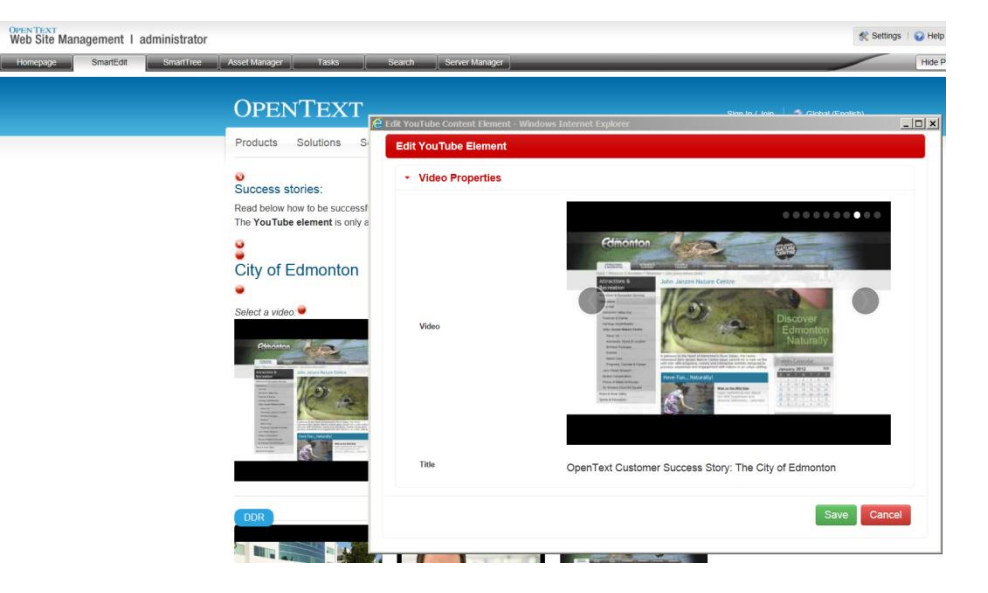

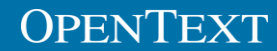

#### Further Information

#### **• Open Text Developer Network (OTDN)**

- <http://tinyurl.com/otdn-wsm>
- Google Static Maps API v2
	- <https://developers.google.com/maps/documentation/staticmaps/?csw=1>

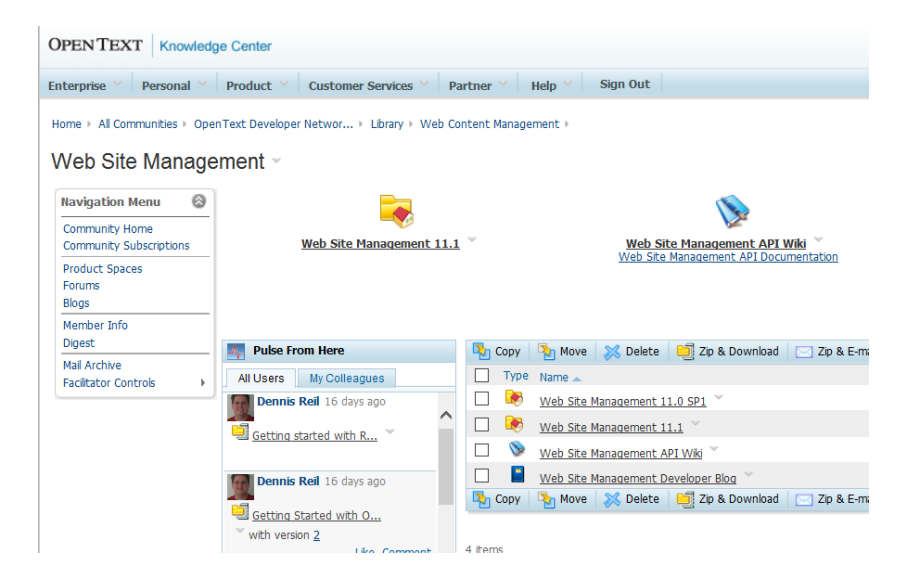

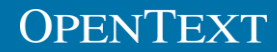

## Thank you!

Dennis.Reil@opentext.com

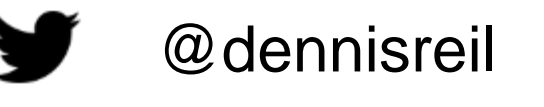

in [linkedin.com/in/dreil](http://www.linkedin.com/company/opentext)

# OPENTEXT [www.opentext.com](http://www.opentext.com)

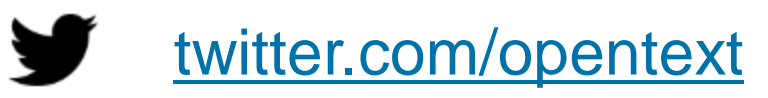

f

[facebook.com/opentext](https://www.facebook.com/opentext)

in [linkedin.com/company/opentext](http://www.linkedin.com/company/opentext)